# PGS Catalog access with quincunx

# quincunx

# Introduction

The **PGS Catalog** is a service provided by the EMBL-EBI and University of Cambridge that offers a manually curated and freely available database of published polygenic scores (PGS): https://www.pgscatalog.org/.

The PGS Catalog data provided by the **REST API** is organised around five core entities:

- **PGS** Polygenic Scores
- PGP PGS Publications
- **PSS** PGS Sample Sets
- **PPM** PGS Performance Metrics
- **EFO** traits

# **Get PGS Catalog Entities**

**quincunx** facilitates the access to the Catalog via the REST API, allowing you to programmatically retrieve data directly into R. Each of the five entities is mapped to an S4 object of a class of the same name.

# get\_scores() get\_scores() get\_publications() get\_sample\_sets() get\_performance\_metrics() get\_traits() traits sample\_sets

Query criteria for retrieval functions, e.g., PGS can be queried by either pgs\_id, efo\_id or pubmed\_id. These correspond to the criteria exposed by the PGS Catalog REST API: https://www.pgscatalog.org/rest/.

| Search by  | Example       | PGS PGP PSS PPM EFO |
|------------|---------------|---------------------|
| pgs_id     | "PGS000001"   |                     |
| pgp_id     | "PGP000001"   |                     |
| pss_id     | "PSS000001"   |                     |
| ppm_id     | "PPM000001"   |                     |
| efo_id     | "EFO_0000249" |                     |
| pubmed_id  | "25855707"    |                     |
| author     | "Mavaddat"    |                     |
| trait_term | "Alzheimer"   |                     |

# PGS Catalog Entities in R

PGS Catalog entities are represented as S4 classes in R. Each class represents a relational database of tidy data tables. All objects start with a table with the same name as the class. Combination of variables indicated in bold renders each row unique in each table.

### S4 class scores

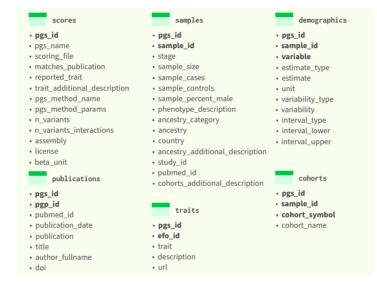

### S4 class publications

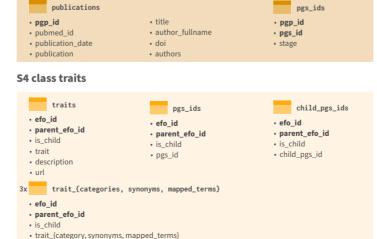

### S4 class sample\_sets

# sample\_sets

- · pss id
- pgs\_name
- scoring\_file
- · matches publication
- matches\_publication
- reported\_trait
- trait additional description
- pgs method name
- pgs\_method\_params
- n variants
- n variants interactions
- assembly
- license
- beta\_unit
- cohorts
- pss\_id
- sample\_idcohort\_symbol
- cohort\_name

- samples
- pss\_id
- sample\_id
- sample size
- sample cases
- sample controls
- sample\_percent\_male
- · phenotype\_description
- ancestry category
- ancestry\_car
- country
- · ancestry additional description
- study\_id
- pubmed\_id
- · cohorts\_additional\_description

### Samples

- pss\_id
- sample\_id
- variable

demographics

- estimate\_type
- estimate
   unit
- variability\_type
- variability
- interval type
- interval\_lower
- · interval\_upper

# S4 class performance\_metrics

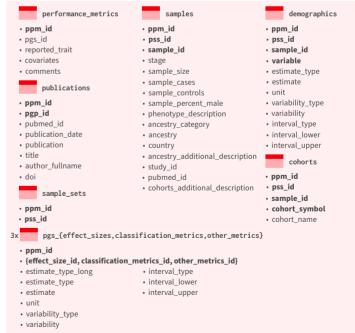

# Other S4 Entities

Besides the five PGS Catalog entities, there are three other objects that can be retrieved from the REST API: trait\_categories, cohorts and releases.

### S4 class trait\_categories

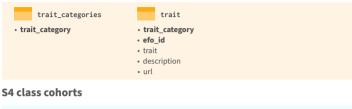

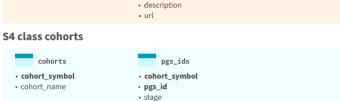

### S4 class releases

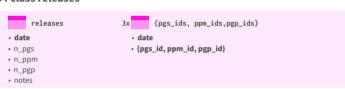

# **PGS Construction Process**

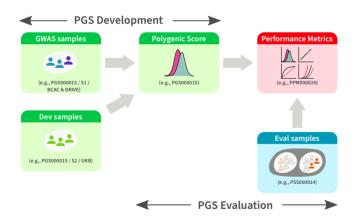

Samples and Polygenic Scores (PGS) are annotated according to their utilisation context in the PGS construction process, i.e. the stage variable in quincunx:

- Source of Variant Associations (GWAS): stage="gwas"
- Score Development/Training: stage="dev"
- Development: stage="gwas/dev" ("gwas" and "dev")
- PGS Evaluation: stage="eval"

# Cohorts, Samples and Sample Sets

### Cohorts

A cohort is a group of individuals with a shared characteristic. Cohorts are identified in quincunx by the cohort symbol variable.

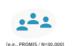

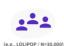

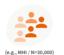

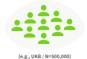

### Samples

A sample is a group of participants associated with none, one or more catalogued cohorts. The selection from a cohort can be either a subset or its totality. Samples are not identified in PGS Catalog with a global unique identifier, but quincunx assigns a surrogate identifier (sample\_id) to allow relations between tables.

Possible compositions of samples:

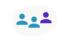

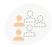

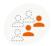

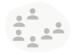

Admixture of cohorts. (e.g., PGS000011 / S2 /

A cohort subset Another but disjoint subset (e.g., PSS000020 / S1 / MHI / N=862) (e.g., PSS000020 / S2 / MHI / N=2,333)

any cohort

### Sample Sets

A sample set is a group of samples used in a polygenic score evaluation. Each sample set is identified in the PGS Catalog by a unique sample set identifier (PSS ID).

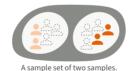

# Manipulate Cases of S4 Entities

Get a scores object s consisting of two polygenic scores (PGS):

```
s <- get_scores(pgs_id = c('a', 'b'))
```

Subset object **s** by either identifier or position using `[`:

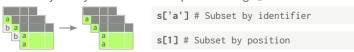

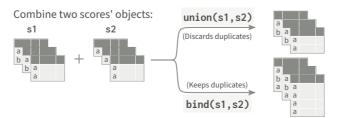

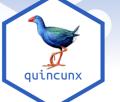

# Polygenic scoring file

PGS scoring files are provided by the PGS Catalog to allow computation of polygenic scores by users. These files are hosted at the PGS Catalog FTP server: http://ftp.ebi.ac.uk/pub/databases/spot/pgs/ scores/. They are labelled by their respective PGS Score ID (e.g. PGS000001.txt.gz). For more details please visit: https:// maialab.org/quincunx/articles/pgs-scoring-file.html.

### **File Format**

Each scoring file contains variant identification, effect alleles and respective score weights. The file is formatted as a gzipped tab-delimited text file, with a header containing brief metada about the score. You can read PGS scoring files into R with read\_scoring\_file().

### PGS000117.txt.gz 1 ### PGS CATALOG SCORING FILE - see www.pgscatalog.org/downloads/#dl\_ftp for... 2 ## POLYGENIC SCORE (PGS) INFORMATION # PGS ID = PGS000117 4 # Reported Trait = Cardiovascular Disease 5 # Original Genome Build = GRCh37 6 # Number of Variants = 267863 7 ## SOURCE INFORMATION 8 # PGP TD = PGP000054 9 # Citation = Elliott J et al. JAMA (2020). doi:10.1001/jama.2019.22241 chr\_name chr\_position effect\_allele reference\_allele effect\_weight 10 rsTD 11 rs11240779 1 808631 0 00077622 12 rs1921 949608 -0.00583829 13 rs2710890 958905 -0.00182583 14 rs4970349 -0.001855691

### **Columns**

The following table lists all possible columns in a PGS scoring file. A few columns are required (R), and most are optional (O); either the rsID alone or the combination of chr\_name and chr\_position are required, with the other being optional.

| Column (Requirement)       | Description                   | Example               |
|----------------------------|-------------------------------|-----------------------|
| rsID (R/O)                 | dbSNP Accession ID            | "rs554219"            |
| chr_name (R/O)             | Chromosome name               | "11"                  |
| chr_position (R/O)         | Chromosome position           | 69516874              |
| effect_allele (R)          | Effect allele                 | "G"                   |
| reference_allele (O)       | Reference allele              | "C"                   |
| effect_weight (R)          | Variant weight                | 0.117                 |
| locus_name (O)             | Locus name                    | "CCND1"               |
| weight_type (O)            | Type of weight                | "log(OR)", "beta_cox" |
| allelefrequency_effect (O) | Effect allele frequency       | 0.410                 |
| is_interaction (O)         | Variant interaction?          | TRUE or FALSE         |
| is_recessive (O)           | Recessive inheritance model?  | TRUE or FALSE         |
| is_haplotype (O)           | Is effect allele a haplotype? | TRUE or FALSE         |
| is_diplotype (O)           | Is effect allele a diplotype? | TRUE or FALSE         |
| imputation_method (O)      | Imputation method             | TODO                  |
| variant_description (O)    | Variant description           | TODO                  |
| inclusion_criteria (O)     | Score inclusion criteria      | TODO                  |
| OR (O)                     | Odds Ratio                    | 1.12                  |
| HR (O)                     | Hazard Ratio                  | 1.08                  |
|                            |                               |                       |